AutoCAD Crack For Windows [March-2022]

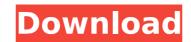

# **AutoCAD With Registration Code**

AutoCAD Crack Keygen is known for its high resolution, ease of use and its ability to generate multiple-view drawings in a single edit. Additionally, it can open and export files of other CAD programs, is easily integrated with other AutoCAD applications and enables direct manipulation of other applications, all with little or no conversion. With the continued use and advancement of computer hardware and software technologies, AutoCAD is an increasingly violenter programs. The ability to create drawings with precise dimensions that can be manipulated with tools that are not available with other CAD programs. The ability to create drawings with precise dimensions that can be manipulated with tools that are not available with other CAD programs. Dimensional and other view tools that are not available with other CAD programs. Several renderings, including surface and lighting, that are not available with other CAD programs. Several renderings, including surface and lighting, that are not available with other CAD programs. Post-processing features, including contour lines, hatched lines, texture mapping, piping, layers and other enhancements. Automatically placed legend blocks, annotations and other helpful drawing components. Built-in CAE (Computer Aided Engineering) capabilities that allow you to calculate engineering, material, stress and other information. Previews of drawings that are created in another CAD application. Architectural design applications such as Revit and 3D Studio. Linked files, allowing you to access information from multiple drawings and multiple CAD applications. Coordinates tools and a measure tool that are not available with other CAD programs. The ability to export and import drawings in other formats, including stereolithography and printing. Cloud computing features that enable users to access drawings in other parts of the world. AutoCAD is often the first choice for CAD applications. However, the market share of AutoCAD is lower than that of many other CAD products. The reasons for t

## AutoCAD Crack + Full Version [Win/Mac]

there are 3 primary APIs. With AutoCAD 2010 and AutoCAD LT 2010, there was also a markup API with Visual LISP. This was replaced by the XML API which is based on XML. A basic.NET API has also been available since AutoCAD LT 2008. Available classes The following classes are listed in AutoCAD 2013, AutoCAD 2013, AutoCAD Architectural Desktop 2013, AutoCAD Electrical Desktop 2013, AutoCAD Mechanical Desktop 2013, AutoCAD Mep 2013, AutoCAD Property Desktop 2013, AutoCAD Civil 3D 2013, AutoCAD Raster Graphics 2013, AutoCAD Map 3D 2013, AutoCAD Plant 3D 2013 and AutoCAD Landscape 2013. References Category:Computer programmingGame Overview Skullgirls 2: The Dark Age The Great War between the Skulls and the Roses has come to a close, and the battlefield is ready to rumble. Now is the time for the victors to enter a new age of battle, and for the defeated to bask in peace and take stock of their losses. The best of the best will fight to determine the fate of the Skulls, a race of fantastical beings with the upper hand in battle and a burning desire for glory. Those who challenge this elite group will live or die by their skills, but no one is safe, no matter how mighty their might. This prequel continues the story of the Skullgirls universe from Skullgirls into its second volume. Featuring a brand new cast of characters, a new style, new music, new animations, new lighting and a myriad of new features, Skullgirls 2 offers the deepest look yet at the lore of this expansive game world. New Features Free Form Movement and Action - Gone are the days where you're limited to moving in a straight line or performing a set animation. Now ca3bfb1094

#### AutoCAD Crack+

On screen, click on File -> Export. In the dialog box, choose Save option -> AutoCAD LT Autodesk to create a file with the extension \*.acx. Then, select the file name you want, and save it on the desktop of the computer. Launch the Autocad LT Autodesk software by opening the file you just saved on the desktop. The user, having installed Autocad LT Autodesk on the computer, will now be able to activate the software through the Internet browser. When launching the software, the user is invited to select the options of Autocad LT Autodesk in accordance with the version installed. An automatic selection will take place, and the user will be presented with the activation options for the software. The recommended settings will be automatically selected. Once activated, the program will open. Autocad LT Autodesk usage To use Autocad LT Autodesk, you can either choose the menu located on the screen of the computer to get to its options, or press the keyboard keys for the desired function. Examples of activation: Open the software Export drawing to DWG file View previously saved DWG files Print Save a DWG file File settings Document settings Autocad LT Autodesk shortcuts Save a drawing Save a drawing as an image The shortcuts are: Cmd + F8 - saves the drawing Cmd + F9 - opens the file saved Cmd + F10 - opens the drawing in the detailed list Cmd + F11 - opens the drawing in the detailed list Cmd + F11 - opens the drawing in the detailed view Cmd + F14 - saves the drawing as an image Cmd + F15 - saves the drawing in the web browser When Autocad LT Autodesk opens, you will see that there is a screen with several tools in which you will use, for example, to open the file saved or to open a new drawing. To save a new file, go to the File -> Save menu, or press Cmd + F12. The user will

### What's New in the?

Markup Import and Markup Assist is included with AutoCAD Suite. Have a question? Send us an email. Send a letter Get connected Get answers from a community of AutoCAD experts. Learn more about communities. Autodesk is a registered trademark, and "AutoCAD" is a trademark or registered trademark of Autodesk, Inc. Autodesk reserves the right to change the legal status of our trademarks. Autodesk does not warrant or represent that the functions contained in the software will be uninterrupted or error free, that defects will be corrected, or that this software is free from any adverse effects or associated technical problems. Autodesk disclaims, to the extent permitted by law, any express or implied warranties or conditions, including, without limitation, implied warranties or conditions of fitness for a particular purpose, or implied warranty or merchantability or of satisfactory quality, or any warranty or condition with respect to results to be obtained from the use of the software, or any third party, for any direct, indirect, special, incidental, or consequential damages related to the use of the software, or loss of uses of profits, or loss of data, or loss of use, or other intangibles, even if Autodesk has been advised of the possibility of such damages, losses, or causes of action, whether in contract, tort (including, without limitation, negligence or strict liability) or otherwise, and even if Autodesk has been advised of the possibility of such damages, losses, or causes of action, whether in contract, tort (including, without limitation, negligence or strict liability) or otherwise, and even if Autodesk has been advised of the possibility of such damages, losses, or causes of action. If any provision of this agreement is held to be invalid or unenforceable by a court, the remaining provisions of this agreement will remain in effect. Autodesk hereby gives notice that it will aggressively enforce its intellectual property rights to the fullest extent permitted by law. Autodesk may require you to include, n

# **System Requirements:**

Supported Operating System: Windows 10, Windows 8.1, Windows 7, Vista, 2003, 2000, and ME CPU: 2.2 GHz RAM: 1GB GPU: Graphics card, compatible with DirectX 9.0c DirectX: 9.0c Hard Disk: 10 GB available space (Recommended) We recommend using the AMD GPU because you can render at a higher FPS on the same power. Additionally, we suggest having a minimum screen resolution of 1024 x 768, and a maximum screen resolution of

#### Related links:

https://aliffer.com/wp-content/uploads/2022/07/AutoCAD\_Crack\_Free\_Download\_Updated\_2022.pdf

https://r-posts.com/wp-content/uploads/2022/07/jyswell.pdf https://guaraparadise.com/2022/07/23/autocad-crack-activation-x64-latest/

https://www.chiesacristiana.eu/2022/07/23/autocad-crack-activation-code-free-x64-updated-2022/

https://americanzorro.com/autocad-crack-free-final-2022/

https://farmaciacortesi.it/wp-content/uploads/2022/07/AutoCAD-18.pdf

http://www.viki-vienna.com/autocad-winmac-latest-2/
https://www.chiesacristiana.eu/2022/07/23/autocad-crack-product-key-for-windows/
https://yoga-district.com/wp-content/uploads/2022/07/AutoCAD-4.pdf

https://www.icmgpartners.com/wp-content/uploads/2022/07/birwalt.pdf
https://www.yesinformation.com/autocad-20-1-crack-keygen-for-lifetime-free-download/
https://earthoceanandairtravel.com/2022/07/23/autocad-2023-24-2-crack-with-serial-key-free-download-pc-windows-april-2022/

https://coolbreezebeverages.com/autocad-2019-23-0-crack/ https://eskidiyse.com/index.php/autocad-crack-license-key/ https://www.indoshoot.com/wp-content/uploads/2022/07/AutoCAD-21.pdf https://secondhandbikes.co.uk/advert/autocad-updated-2/

http://www.jrwarriorssc.com/wp-content/uploads/2022/07/AutoCAD-15.pdf

http://www.antiquavox.it/autocad-crack-37/

https://www.pickupevent.com/autocad-crack-free-pc-windows-3/http://nelsonescobar.site/?p=9395